## **Annotated Bibliography Borger**

**Prompt:** Create an annotated bibliography

## **Discussion of Prompt:**

- 1. Read and **annotate** 3-5 articles on a topic related to your post-high school plans. If you don't have a plan, mix and match from the different articles provided.
- 2. Create a works cited / bibliographic entry for all articles based on MLA style.
- 3. Start each entry with the bibliographic citation (follow MLA format from the Purdue OWL website or use Easybib).
- 4. **Entries that are longer than a single line are reverse-indented.**
- 5. Skip a line then write thorough summaries of the article
	- Descriptive = 1 sentence summary with "title"  $\&$  author  $\&$  main thesis of article
		- Informative  $=$  short paragraph with 3-5 key points from the article
			- o Avoid examples
			- o Highlight key points
			- o Balance summary don't avoid points you disagree with
			- o Summary is a representation of the article not your opinion of the article
- 6. **Include at least 2-4 significant quotes per entry**. Quotes should be key to your understanding of the article; don't just pick random quotes.
- 7. Talk about ways in which ideas are similar to other texts you have read. What makes each article unique and how does each contribute to your overall understanding of the topic?
- 8. List entries in *alphabetical order by author's last name*.
- 9. Entries are single-spaced with a space between entries.

## **Example**:

Vanderferfieldzenson 1

Jules Vanderferfieldzenson Borger English 101 - JC 12/16/2019

Annotated Bibliography

"High School Teachers: Occupational Outlook Handbook." *U.S. Bureau of Labor Statistics*, United States Department of Labor, 19 Sept. 2019, www.bls.gov/ooh/education-training-and-library/high-schoolteachers.htm. Accessed 17 Nov. 2019.

"High School Teachers: The Occupational Outlook Handbook" developed by the U.S. Department of Labor focuses on key career components of high school teachers. You should start each entry with the article title and author followed by a short description of the article's main idea (or thesis). The first sentence should contain the most basic information you would need for introducing your article in the body of your paper. Follow that single sentence with a longer summary which covers the main ideas of the article. **Include 2-4 key quotes** You can also bullet out information after your summary:

- The definition of a high school teacher is one who "help prepare students for life after graduation. They teach academic lessons and various skills that students will need to attend college or to enter the job market" (OOH 1).
- "Blah blah blah, important information or statistic" (OOH 3).
- "Due to the nationwide teacher shortage, the job outlook for high school teachers is blah blah" (OOH 1).

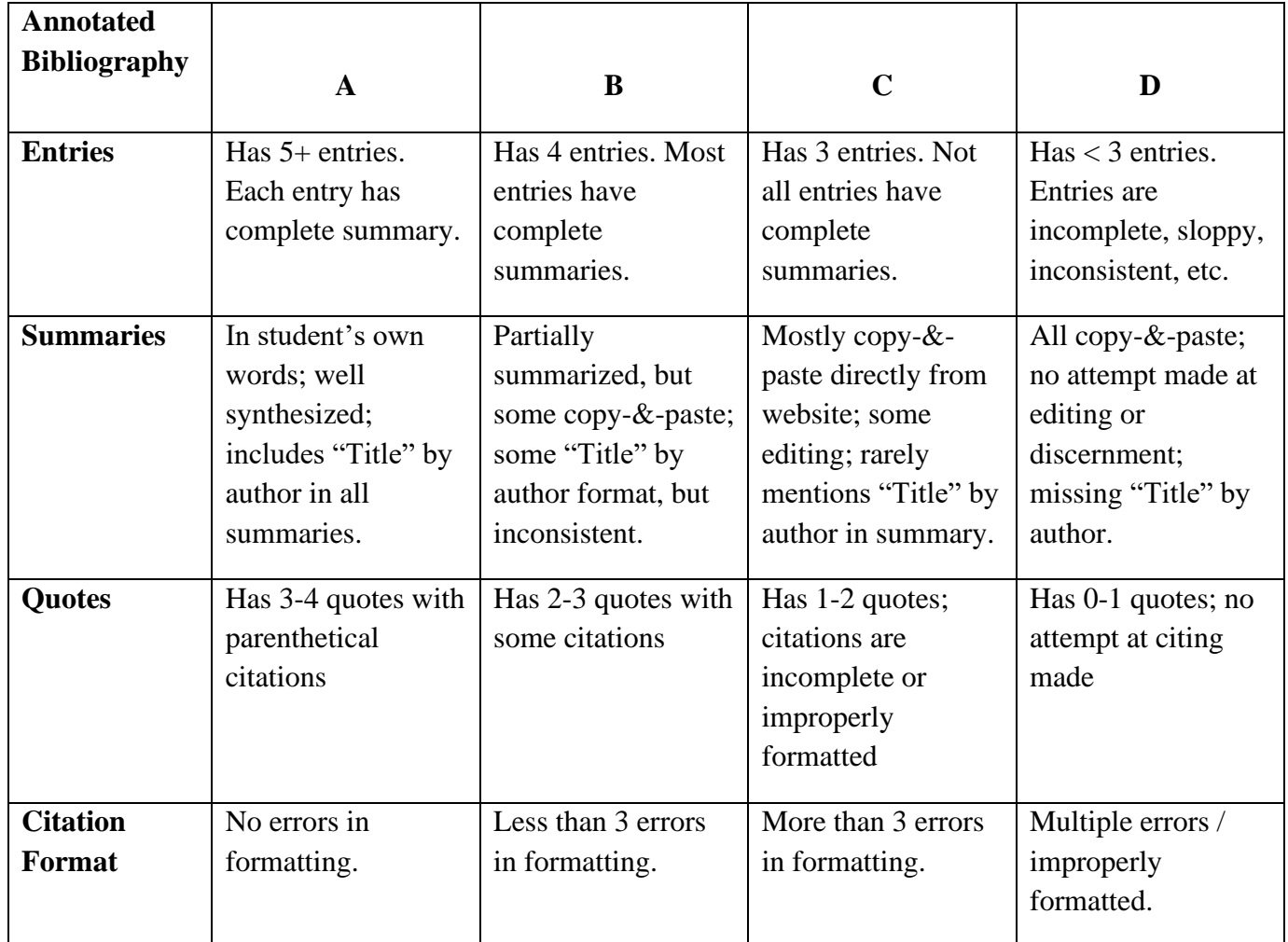

**F** grade reserved for annotated bibliographies that do not follow the assignment, are excessively late, or are incomplete.